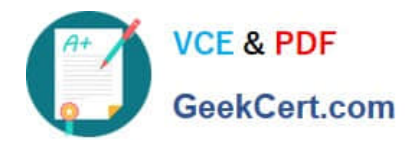

# **DES-4122Q&As**

Specialist - Implementation Engineer PowerEdge Version 2.0

## **Pass EMC DES-4122 Exam with 100% Guarantee**

Free Download Real Questions & Answers **PDF** and **VCE** file from:

**https://www.geekcert.com/des-4122.html**

100% Passing Guarantee 100% Money Back Assurance

Following Questions and Answers are all new published by EMC Official Exam Center

**C** Instant Download After Purchase

- **83 100% Money Back Guarantee**
- 365 Days Free Update
- 800,000+ Satisfied Customers

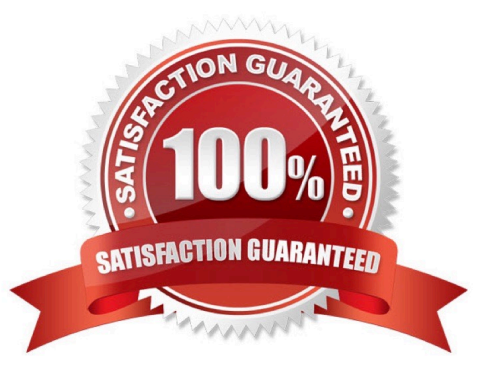

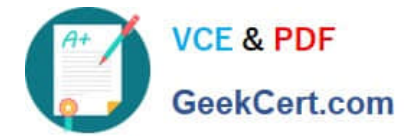

#### **QUESTION 1**

What is required to use the iSM Automatic System Recovery feature?

- A. Server Administrator installed
- B. OS watchdog timer disabled
- C. Server Administrator not installed
- D. OS watchdog timer enabled

Correct Answer: B

#### **QUESTION 2**

What is a systems management console solution optimized for monitoring and managing Dell enterprise and remote office hardware?

A. SupportAssist Enterprise

- B. iSM
- C. OpenManage Essentials
- D. iDRAC9

Correct Answer: C

#### **QUESTION 3**

A technician working with a Dell EMC PowerEdge 1 take corrective action?

- A. Check the System Event Log Check PSU LED Reseat the PSU
- B. Check the System Event Log Check PSU LED Do a virtual reseat of the iDRAC
- C. Check the LCC Log Check PSU LED Reseat the CPU
- D. Check the LCC Log Check PSU LED Reseat the PSU

#### Correct Answer: B

#### **QUESTION 4**

What is a valid password option available from the iDRAC9 Unique ID feature?

A. Encryption Default

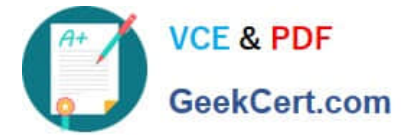

- B. Secure Default
- C. Legacy Generated
- D. Randomly Generated

Correct Answer: D

### **QUESTION 5**

A technician working with a Dell EMC PowerEdge 14G server observes the PCIe indicator turn solid amber What should they do to take corrective action upon checking the System Event log?

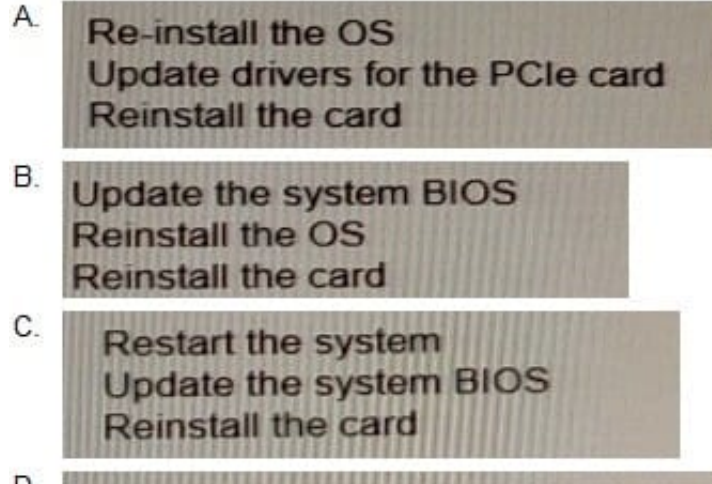

- D. **HALLARD TITLER Restart the system** Update drivers for the PCIe card Reinstall the card
- A. Option A
- B. Option B
- C. Option C
- D. Option D
- Correct Answer: C

[DES-4122 PDF Dumps](https://www.geekcert.com/des-4122.html) [DES-4122 Exam Questions](https://www.geekcert.com/des-4122.html) [DES-4122 Braindumps](https://www.geekcert.com/des-4122.html)